Paweł Rajba <u>pawel@ii.uni.wroc.pl</u> <u>http://kursy24.eu/</u>

# Application Security Certificates

# Agenda

- Introduction
- Certificate structure
- Extensions
- Usages
- PKCS
- Encodings & formats
- Revoking certificates
- Check if certificate if trusted
- Certificates on the market
- Qualified signatures
- Certificate Signing Request

- Certificate is an electronic document which includes:
  - Public key of the subject
  - Identity description of the subject
  - Digital signature of the trusted third party
  - Expiration date
- Main goal
  - Having a document which proves your identity in transactions
    - Something similar to driving licence in real life

#### PKI

- Stands for Public Key Infrastructure
- Goal: system for distribution public keys
- Main constituents
  - Certificates
  - Certificates Authorities (CAs)
  - Method for revoking certificates
  - Method of evaluating chain of certificates
  - General operations
    - Signing: private key to sign, public key to verify signature
    - Encryption: public key to encrypt, private key to decrypt

- CA
  - Stands for Certificate Authority
  - A unit which everyone "trust"
  - Every CA has a set of Root CA's
    - https://www.symantec.com/page.jsp?id=roots
    - https://www.symantec.com/content/en/us/about/media /repository/root-certificates.pdf
  - We consider
    - Root CA self-signed certificates
    - Intermediate CA certficate signed by another CA

Digital signature – quick recap

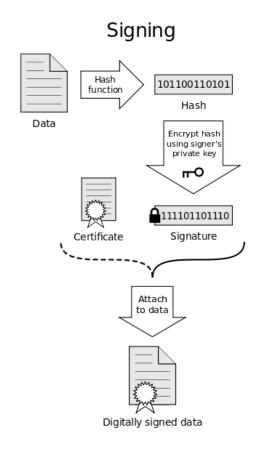

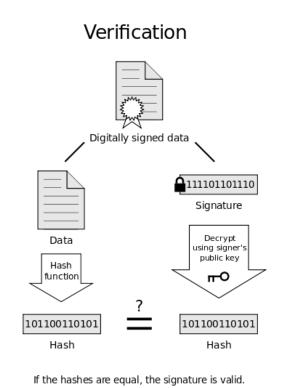

- Certificates systems
  - PGP, SPKI/SDSI
    - decentralized, based on WOT
  - X.509
    - based on hierarchy of certficate authorities
- In this presentation we will focus on X.509

### X.509: Introduction

- ITU-T standard which allows to create a hierarchical Public Key Infrastructure (PKI)
- Built on top of X.500 family
  - http://pl.wikipedia.org/wiki/X.500
- Currently X.509 usually refers to IETF's PKIX Certificate and CRL Profile of the X.509 v3 certificate standard, as specified in RFC 5280
  - http://tools.ietf.org/html/rfc5280
- PKIX Public Key Infrastructure X.509
   Working Group (closed in 2013)

# X.509: Structure

- Certificate
  - Version
  - Serial Number
  - Algorithm ID
  - Issuer
  - Validity
    - Not Before
    - Not After
  - Subject
  - Subject Public Key Info
    - Public Key Algorithm
    - Subject Public Key
  - Issuer Unique Identifier (optional)
  - Subject Unique Identifier (optional)
  - Extensions (optional)
    - ...
- Certificate Signature Algorithm
- Certificate Signature

### X.509: Extensions

- Give additional information about certificate
- Uniquely identified by OIDs
  - Based on ASN.1 syntax
    - http://en.wikipedia.org/wiki/Abstract\_Syntax\_Notation\_One
  - Registry one can find here:
    - http://www.alvestrand.no/objectid/
- Extension may be
  - Critical, then certificate system must reject certificate if it is
    - Not recognized or
    - Cannot be processed
  - Not-critical, then certificate system
    - May ignore extension if it is not recognized and
    - Must process if it is recognized

## X.509: Extensions

- Examples
  - Subject Key Identifier (OID: 2.5.29.14)
    - A hash derived from the public key of certficate
  - Authority Key Identifier (OID: 2.5.29.35)
    - A hash based on public key of an issuer cert (SKI)
    - or based on issuer name and serial number
  - CRL Distribution Points (OID: 2.5.29.31)
    - A place when information about revocation can be found
  - Netscape Certificate Type (OID:2.16.840.1.113730.1.1)
    - Define certficate subject to be SSL client, SSL server or CA
  - Basic Constraints (OID: 2.5.29.19)
    - Determine if subject can act as a CA
  - Key Usage (OID: 2.5.29.15)
    - Determine set of allowed usages
- Full list of extensions is defined in RFC:
  - http://tools.ietf.org/html/rfc5280#section-4.2.1

### X.509: Usages

- Last 3 examples in previous slide define key usage limitation
- Let's see the definitione of Key Usage field:

```
KeyUsage ::= BIT STRING {
     digitalSignature
     nonRepudiation
              -- recent editions of X.509 have
              -- renamed this bit to contentCommitment
     keyEncipherment
                         (2),
     dataEncipherment
     keyAgreement (4),
     keyCertSign
                      (5),
     cRLSign
                  (6),
     encipherOnly
                       (7)_{1}
     decipherOnly
                       (8)
```

- Good summary from IBM
  - http://publib.boulder.ibm.com/infocenter/domhelp/v8ro/index.jsp?topic=%2F com.ibm.help.domino.admin.doc%2FDOC%2FH\_KEY\_USAGE\_EXTENSIONS FOR\_INTERNET\_CERTIFICATES\_1521\_OVER.html

# X.509: Usages

- Each certficate is intended to specific usages
  - E.g. Web servers, e-mails, code signing
- VeriSign introduces classes for types of certs:
  - Class 1 for individuals, intended for email.
  - Class 2 for organizations, for which proof of identity is required.
  - Class 3 for servers and software signing, for which independent verification and checking of identity and authority is done by the issuing certificate authority.
  - Class 4 for online business transactions between companies.
  - Class 5 for private organizations or governmental security.
    - https://www.symantec.com/page.jsp?id=roots

However, this is not a part of PKI standard

#### **PKCS Standards**

- A set of public-key cryptography standards
- Published by RSA Security Inc. in early 90s
  - Main goal was to promote cryptography techniques to which they had patents
  - Currently, most of them are in the public domain and taken care of organization like IETF and PKIX
- Let's review shortly standards on the next slides
  - List can be found: <a href="http://en.wikipedia.org/wiki/PKCS">http://en.wikipedia.org/wiki/PKCS</a>

# **PKCS Standards**

|         | Version | Name                                                   | Comments                                                                                                    |
|---------|---------|--------------------------------------------------------|----------------------------------------------------------------------------------------------------|
| PKCS #1 | 2.1     | RSA Cryptography Standard <sup>[1]</sup>               | See RFC 3447. Defines the mathematical properties and format of RSA public and private keys (ASN.1-encoded in clear-text), and the basic algorithms and encoding/padding schemes for performing RSA encryption, decryption, and producing and verifying signatures.                                                   |
| PKCS #2 | -       | Withdrawn                                              | No longer active as of 2010. Covered RSA encryption of message digests; subsequently merged into PKCS #1.                                                                                                    |
| PKCS #3 | 1.4     | Diffie-Hellman Key AgreementStandard <sup>[2]</sup>    | A cryptographic protocol that allows two parties that have no prior knowledge of each other to jointly establish a shared secret key over an insecure communications channel.                                                                                                    |
| PKCS #4 | -       | Withdrawn                                              | No longer active as of 2010. Covered RSA key syntax; subsequently merged into PKCS #1.                                                                                                    |
| PKCS #5 | 2.0     | Password-based Encryption Standard <sup>[3]</sup>      | See RFC 2898 and PBKDF2.                                                                                                    |
| PKCS #6 | 1.5     | Extended-Certificate Syntax Standard <sup>[4]</sup>    | Defines extensions to the old v1 X.509 certificate specification. Obsoleted by v3 of the same.                                                                                                    |
| PKCS #7 | 1.5     | Cryptographic Message Syntax Standard <sup>[5]</sup>   | See RFC 2315. Used to sign and/or encrypt messages under a PKI. Used also for certificate dissemination (for instance as a response to a PKCS#10 message). Formed the basis for S/MIME, which is as of 2010 based on RFC 5652, an updated Cryptographic Message Syntax Standard (CMS). Often used for single sign-on. |
| PKCS #8 | 1.2     | Private-Key Information Syntax Standard <sup>[6]</sup> | See RFC 5208. Used to carry private certificate keypairs (encrypted or unencrypted).                                                                                                    |

# **PKCS Standards**

| PKCS #9  | 2.0  | Selected Attribute Types <sup>[7]</sup>                         | See RFC 2985. Defines selected attribute types for use in PKCS #6 extended certificates, PKCS #7 digitally signed messages, PKCS #8 private-key information, and PKCS #10 certificate-signing requests.                                                                                                    |
|----------|------|-----------------------------------------------------------------|----------------------------------------------------------------------------------------------------|
| PKCS #10 | 1.7  | Certification Request Standard <sup>[8]</sup>                   | See RFC 2986. Format of messages sent to a certification authority to request certification of a public key. See certificate signing request.                                                                                                    |
| PKCS #11 | 2.20 | Cryptographic Token Interface <sup>[9]</sup>                    | Also known as "Cryptoki". An API defining a generic interface to cryptographic tokens (see also Hardware Security Module). Often used in single sign-on, public-key cryptography and disk encryption <sup>[10]</sup> systems. RSA Security has turned over further development of the PKCS#11 standard to the OASIS PKCS 11 Technical Committee.                                                                                                    |
| PKCS #12 | 1.0  | Personal Information Exchange Syntax Standard <sup>[11]</sup>   | Defines a file format commonly used to store private keys with accompanying public key certificates, protected with a password-based symmetric key. PFX is a predecessor to PKCS #12.  This container format can contain multiple embedded objects, such as multiple certificates. Usually protected/encrypted with a password. Usable as a format for the Java key store and to establish client authentication certificates in Mozilla Firefox. Usable by Apache Tomcat. |
| PKCS #13 | _    | Elliptic Curve CryptographyStandard[12]                         | (Under development as of 2012.)[13]                                                                                                    |
| PKCS #14 | _    | Pseudo-random Number Generation                                 | (Under development as of 2012.)[13]                                                                                                    |
| PKCS #15 | 1.1  | Cryptographic Token Information Format Standard <sup>[14]</sup> | Defines a standard allowing users of cryptographic tokens to identify themselves to applications, independent of the application's Cryptoki implementation (PKCS #11) or other API. RSA has relinquished IC-card-related parts of this standard to ISO/IEC 7816-15. <sup>[15]</sup>                                                                                                    |

# **Encodings & formats**

#### PEM

- Encoded with Base64
- Doesn't support storing the whole path of certficates
- Doesn't support storing combination of cerficate and private key
- Extentions: .pem, .crt, .cer, .cert, .key
- Popular in open source solutions (e.g. Apache uses PEM)

#### DER

- Binary representation
- Doesn't support storing the whole path of certficates
- Doesn't support storing combination of cerficate and private key
- Extensions: .cer, .der

#### PKCS#7

- Supports storing whole chain of certificates
- Doesn't support storing private key
- Extensions: .p7b, .p7c
- PKCS#12 (previously .pfx was predecessor of PKCS#12)
  - Supports storing whole path of certificates
  - Supports storing private key
  - Extensions: .p12, .pfx

# X.509: Revoking certificates

- Certificate revocation allows to avoid certificates which shouldn't be trusted no longer
- There are 2 options: CRL and OCSP
- CRL
  - A file with a list of revoked certificates
  - Location included as an extension field in certificate
  - Signed by CA's private key
    - Let's see sample list from <a href="https://access.redhat.com/home">https://access.redhat.com/home</a>
- OCSP (Online Certificate Status Protocol)
  - A service which can answer about the status of certificate
  - More efficient than parsing CRL lists
  - Read more
    - http://en.wikipedia.org/wiki/Online\_Certificate\_Status\_Protocol
    - http://www.ietf.org/rfc/rfc256o.txt
  - On lab you will be asked to play with this more ©

#### Check if certificate trusted

- There 2 parts of certificate validation process
  - Path Discovery
  - Path Validation
    - http://tools.ietf.org/html/rfc3379
  - Let's see main points of an algorithm
    - http://en.wikipedia.org/wiki/Certification\_path\_validation\_algorithm
- Trust is based on Trusted Store Certificate in the system
- DEMO
  - Let's see the list of trusted certificates in IE
  - Let's see the chain of certificates for
    - https://www.symantec.com/index.jsp

#### Certificates on the market

- We consider 3 levels of validation
  - DV Domain Validation
    - Only domain is checked in DNS systems
    - No information about organization in included
    - Available in a few minutes
  - OV Full Organization Validation
    - Additionally organization is checked on the basis of organization documentation
    - Available in 1-2 days
  - EV Extended Validation
    - More checks are performed: if company has a bank account, there is a phone call with set of questions, etc.
    - Available in 1-10 days
    - Only this type gives a green bar in a web browser

#### Certificates on the market

- What means a guarantee of certificate?
  - If something is wrong with a certificate or CA private key, an issuer is obliged to pay compensation
- There is a possibility to buy a wildcard certificate
  - \*.domain.com
- Who sells certificates
  - VeriSign (Symantec ownership)
  - Thawte, Geotrust (part of VeriSign)
  - Comodo
  - GoDaddy
  - TrustWave
  - Certum (in Poland)

# Qualified signatures

- Qualified signature (podpis kwalifikowany)
  - A digital dignature based on qualified certificate
    - Usually, if you buy a qualified signature, you get a package
      - Certificate
      - Device with private key
      - Software intended to make signatures
  - In Poland only National Certification Center is allowed to decide who should be able to issue such certificates
    - But it doesn't issue them on its own
    - Let's see their website: <a href="http://www.nccert.pl/">http://www.nccert.pl/</a>
  - Read more: <a href="http://pl.wikipedia.org/wiki/Podpis\_kwalifikowany">http://pl.wikipedia.org/wiki/Podpis\_kwalifikowany</a>
    - Let's see a short list o applications there

# **Certificate Signing Request**

- Applicant generates public/private key pair
  - Private key keeps in secret
- Generates CSR (Certificate Signing Request)
  - A file with information about applicant
  - CSR file is signed by private key of applicant
- CSR file with additional documentation is sent to CA
- If everything is ok, CA sent back a certificate signed with a private key of CA

Distinguished Name (DN)

Business name / Organisation

Department Name / Organisational Unit

Town/City

Province, Region, County or State

Country

An email address

Information

Source: <a href="http://en.wikipedia.org/wiki/Certificate\_signing\_request">http://en.wikipedia.org/wiki/Certificate\_signing\_request</a>

#### References

- SPKI
  - http://pl.wikipedia.org/wiki/SPKI
- PGP
- http://pl.wikipedia.org/wiki/Pretty\_Good\_Privacy
- X.509 & PKI
  - http://en.wikipedia.org/wiki/X.509
  - http://technet.microsoft.com/en-us/library/cc737264(v=ws.10).aspx
- Encoding & formats
  - http://myonlineusb.wordpress.com/2011/06/19/what-are-the-differences-between-pem-der-p7bpkcs7-pfxpkcs12-certificates/
  - http://serverfault.com/questions/9708/what-is-a-pem-file-and-how-does-it-differ-from-other-openssl-generated-key-file
  - https://support.ssl.com/Knowledgebase/Article/View/19/o/der-vs-crt-vs-cer-vs-pem-certificates-and-how-to-convert-them
- Sample files
  - http://ospkibook.sourceforge.net/docs/OSPKI-2.4.7/OSPKI-html/sample-openssl-usage.htm
- Calculating hashes (very good)
  - http://certificateerror.blogspot.com/2011/02/how-to-validate-subject-key-identifier.html
- Good Knowledge Base
  - https://access.redhat.com/site/documentation/en-US/Red Hat Certificate System/8.o/html/Admin Guide/Standard X.509 v3 Certificate Extensions.html
  - https://certyfikatyssl.pl/faq.html
- Checking trust chain of certificates
  - http://www.oasis-pki.org/pdfs/Understanding\_Path\_construction-DS2.pdf
  - http://www.herongyang.com/PKI/HTTPS-IE-8-View-Server-Certificate-Path.html
  - http://technet.microsoft.com/en-us/library/cc962065.aspx
  - http://en.wikipedia.org/wiki/Extended\_Validation\_Certificate
  - http://blog.securism.com/2009/01/summarizing-pki-certificate-validation/
- Managing and obtaining certificates
  - http://msdn.microsoft.com/en-us/library/windowsazure/ggg81g2g.aspx
- Related RFC documents
  - http://tools.ietf.org/html/rfc3280, http://tools.ietf.org/html/rfc3279, http://tools.ietf.org/html/rfc3280, http://tools.ietf.org/html/rfc4055, http://tools.ietf.org/html/rfc4491